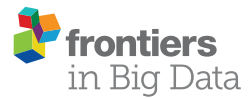

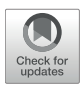

# The ADC API: A Web API for the [Programmatic Query of the AIRR](https://www.frontiersin.org/articles/10.3389/fdata.2020.00022/full) Data Commons

[Scott Christley](http://loop.frontiersin.org/people/556438/overview)<sup>1</sup>, [Ademar Aguiar](http://loop.frontiersin.org/people/833428/overview)<sup>2,3</sup>, George Blanck<sup>4</sup>, [Felix Breden](http://loop.frontiersin.org/people/367669/overview)<sup>5</sup>, [Syed Ahmad Chan Bukhari](http://loop.frontiersin.org/people/476902/overview)<sup>6</sup>, Christian E. Busse<sup>7</sup>, [Jerome Jaglale](http://loop.frontiersin.org/people/997954/overview)<sup>5</sup>, [Srilakshmy L. Harikrishnan](http://loop.frontiersin.org/people/997600/overview)<sup>7</sup>, [Uri Laserson](http://loop.frontiersin.org/people/487578/overview)<sup>8</sup>, [Bjoern Peters](http://loop.frontiersin.org/people/487574/overview)<sup>9,10</sup>, [Artur Rocha](http://loop.frontiersin.org/people/361543/overview)<sup>2</sup>, [Chaim A. Schramm](http://loop.frontiersin.org/people/375370/overview)<sup>11</sup>, [Sarah Taylor](http://loop.frontiersin.org/people/997033/overview)<sup>12</sup>, [Jason Anthony Vander Heiden](http://loop.frontiersin.org/people/113039/overview)<sup>13</sup>, Bojan Zimonja<sup>5</sup>, [Corey T. Watson](http://loop.frontiersin.org/people/309225/overview)<sup>14</sup>, [Brian Corrie](http://loop.frontiersin.org/people/997113/overview)<sup>5</sup> and [Lindsay G. Cowell](http://loop.frontiersin.org/people/487570/overview)<sup>1\*</sup> on behalf of The AIRR Community †

### **OPEN ACCESS**

### Edited by:

*Tuan Pham, Prince Mohammad Bin Fahd University, Saudi Arabia*

### Reviewed by:

*Jason J. Jung, Chung-Ang University, South Korea Ernesto Satoshi Nakayasu, Pacific Northwest National Laboratory (DOE), United States*

### \*Correspondence:

*Lindsay G. Cowell [lindsay.cowell@utsouthwestern.edu](mailto:lindsay.cowell@utsouthwestern.edu)*

*†The list of endorsing members of The AIRR Community is provided in* [Supplementary Table 1](#page-11-0)

#### Specialty section:

*This article was submitted to Medicine and Public Health, a section of the journal Frontiers in Big Data*

Received: *03 December 2019* Accepted: *18 May 2020* Published: *17 June 2020*

### Citation:

*Christley S, Aguiar A, Blanck G, Breden F, Bukhari SAC, Busse CE, Jaglale J, Harikrishnan SL, Laserson U, Peters B, Rocha A, Schramm CA, Taylor S, Vander Heiden JA, Zimonja B, Watson CT, Corrie B and Cowell LG (2020) The ADC API: A Web API for the Programmatic Query of the AIRR Data Commons. Front. Big Data 3:22. doi: [10.3389/fdata.2020.00022](https://doi.org/10.3389/fdata.2020.00022)*

*<sup>1</sup> Department of Population and Data Sciences, UT Southwestern Medical Center, Dallas, TX, United States, <sup>2</sup> Centre for Information Systems and Computer Graphics, Institute for Systems and Computer Engineering, Technology and Science, Porto, Portugal, <sup>3</sup> Department of Informatics Engineering, Faculty of Engineering, University of Porto, Porto, Portugal, <sup>4</sup> Department of Molecular Medicine, Morsani College of Medicine, University of South Florida, Tampa, FL, United States, <sup>5</sup> Department of Biological Sciences, Simon Fraser University, Burnaby, BC, Canada, <sup>6</sup> Division of Computer Science, Mathematics and Science (Healthcare Informatics), College of Professional Studies, St. John's University, New York, NY, United States, <sup>7</sup> Division of B Cell Immunology, German Cancer Research Center (DKFZ), Heidelberg, Germany, <sup>8</sup> Department of Genetics and Genome Sciences, Precision Immunology Institute, Icahn School of Medicine at Mount Sinai, New York, NY, United States, <sup>9</sup> Division of Vaccine Discover, La Jolla Institute for Immunology, La Jolla, CA, United States, <sup>10</sup> Department of Medicine, University of California, San Diego, San Diego, CA, United States, <sup>11</sup> Vaccine Research Center, National Institute of Allergy and Infectious Diseases, NIH, Bethesda, MD, United States, <sup>12</sup> 10x Genomics, Pleasanton, CA, United States, <sup>13</sup> Department of Bioinformatics and Computational Biology, Genentech Inc., South San Francisco, CA, United States, <sup>14</sup> Department of Biochemistry and Molecular Genetics, University of Louisville School of Medicine, Louisville, KY, United States*

The Adaptive Immune Receptor Repertoire (AIRR) Community is a research-driven group that is establishing a clear set of community-accepted data and metadata standards; standards-based reference implementation tools; and policies and practices for infrastructure to support the deposit, curation, storage, and use of high-throughput sequencing data from B-cell and T-cell receptor repertoires (AIRR-seq data). The AIRR Data Commons is a distributed system of data repositories that utilizes a common data model, a common query language, and common interoperability formats for storage, query, and downloading of AIRR-seq data. Here is described the principal technical standards for the AIRR Data Commons consisting of the AIRR Data Model for repertoires and rearrangements, the AIRR Data Commons (ADC) API for programmatic query of data repositories, a reference implementation for ADC API services, and tools for querying and validating data repositories that support the ADC API. AIRR-seq data repositories can become part of the AIRR Data Commons by implementing the data model and API. The AIRR Data Commons allows AIRR-seq data to be reused for novel analyses and empowers researchers to discover new biological insights about the adaptive immune system.

Keywords: community standards, data sharing, immunology, Rep-Seq, repertoire analysis, antibody, immunoglobulin

## INTRODUCTION

The Adaptive Immune Receptor Repertoire (AIRR) Community is a research-driven group that is organizing and coordinating stakeholders in the use of next-generation sequencing technologies to study antibody/B-cell and T-cell receptor repertoires [\(Breden et al., 2017\)](#page-11-1). The use of high-throughput sequencing for profiling B-cell and T-cell receptors has resulted in a rapid increase in data generation. It is timely, therefore, for the AIRR community to establish a clear set of communityaccepted data and metadata standards; standards-based reference implementation tools; and policies and practices for infrastructure to support data deposit, curation, storage, and use. These actions are in accordance with the internationally accepted policies of numerous funding agencies and publishers to make scientific data findable, accessible, interoperable and reusable (FAIR) [\(Wilkinson et al., 2016\)](#page-11-2). Since its formation in 2015, the AIRR Community has defined minimal experimental information (MiAIRR) for describing published AIRR-seq datasets [\(Rubelt et al., 2017\)](#page-11-3) and schema and file formats for annotated rearrangement data [\(Vander Heiden et al., 2018\)](#page-11-4). The AIRR Common Repository Working Group (CRWG) was tasked to develop a set of recommendations that promote the deposit, sharing, and use of AIRR-seq data. These recommendations were developed and refined following community discussions at the AIRR Community Meetings in 2016 and 2017 and were approved through a vote by the AIRR Community at the AIRR Community Meeting in December 2017. Subsequent revisions for the current v0.6.0 recommendations were ratified at the AIRR Community Meeting in May 2019. The recommendations (1) state the general principles for sharing of AIRR-seq data; (2) outline the characteristics of compliant repositories for data deposit, storage, and access; and (3) describe a distributed system of compliant repositories for AIRR-seq data, linked by a central registry, formally called the AIRR Data Commons. The AIRR Data Commons is consistent with an intermediate distributed model [\(Contreras and Reichman, 2015\)](#page-11-5) that is comprised of a system of multiple, distributed data repositories, is supported by a central registry, and utilizes a common data model and interoperability formats. Here is described the principal technical standards for the AIRR Data Commons consisting of the AIRR Data Model for repertoires and rearrangements, the AIRR Data Commons (ADC) API for programmatic query of data repositories, a reference implementation for ADC API services, and tools for querying and validating data repositories that support the ADC API. The definition of the AIRR Data Model and ADC API provides the mechanism for investigators establishing their own AIRR-seq data repositories to integrate those repositories into the AIRR Data Commons.

**[Figure 1](#page-2-0)** illustrates how the AIRR Standards creates an ecosystem for researchers that makes AIRR-seq data FAIR [\(Wilkinson et al., 2016\)](#page-11-2). Researchers interact with this ecosystem through analysis of their own AIRR-seq data, exploration and query of the AIRR Data Commons, or a combination of the two. The AIRR Data Model, described in more detail in Section AIRR Data Model, provides interoperability between a diverse set of analysis tools, such as IgBlast [\(Ye et al., 2013\)](#page-11-6), Immcantation suite [\(Gupta et al., 2015\)](#page-11-7), ImmuneDB [\(Rosenfeld et al., 2017\)](#page-11-8), iReceptor [\(Corrie et al., 2018\)](#page-11-9), MiXCR [\(Bolotin et al., 2015\)](#page-11-10), partis [\(Ralph and Matsen, 2016\)](#page-11-11), SONAR [\(Schramm et al.,](#page-11-12) [2016\)](#page-11-12), and VDJServer [\(Christley et al., 2018\)](#page-11-13). A complete list of tools that support the AIRR Standards can be found at the documentation website [\(https://docs.airr-community.org\)](https://docs.airr-community.org). Researchers can explore the AIRR Data Commons with graphical user interfaces, such as those provided by VDJServer and iReceptor, that hides the complexity of the distributed system of multiple data repositories. Alternatively, researchers can directly query the data repositories themselves. The ADC API, described in Section AIRR Data Commons (ADC) API, provides a common query language and data exchange format to ensure interoperability among all of the data repositories. Furthermore, the AIRR Standards used pervasively throughout the whole ecosystem allows AIRR-seq data to be reused for novel analyses and empowers researchers to discover new biological insights about the adaptive immune system.

## AIRR DATA MODEL

The MiAIRR data standard defines the minimal information required for interpretation and comparison of AIRR-seq datasets [\(Rubelt et al., 2017\)](#page-11-3). The standard defines a set of data elements for this information and organizes them into six high-level sets.

- Study, Subject, and Diagnosis.
- Sample Collection.
- Sample Processing and Sequencing.
- Raw Sequences.
- Data Processing.
- Processed Sequences with Annotations.

However, beyond these sets, MiAIRR does not define any structure, data model, or relationship between the data elements. This provides flexibility for the information to be stored in various data repositories but does not ensure the interoperability and reusability of that information when consumed by computer programs. The AIRR Data Model overcomes these issues by defining a schema for the MiAIRR data elements, structuring them within schema objects, defining the relationships between those objects, and defining a file format. The schema for the AIRR Data Model is provided in a machine-readable YAML document that follows the OpenAPI v2.0 specification and corresponds to v1.3.0 of the AIRR Schema. It is a significant extension of the AIRR Schema v1.2.0 that provided a data representation standard for reference alignments and rearrangements annotations [\(Vander Heiden et al., 2018\)](#page-11-4). The primary schema objects of the AIRR Data Model are summarized in **[Table 1](#page-3-0)**.

## Relationships Between MiAIRR Objects

The MiAIRR objects in the six high-level sets are hierarchical, and include information about the study, the subjects, the collected samples and how they are processed, details of the sequencing protocol, and information about the data analyses. Standard terminology is used to describe the relationships between the schema objects. The top-down relationships are either 1-to-n

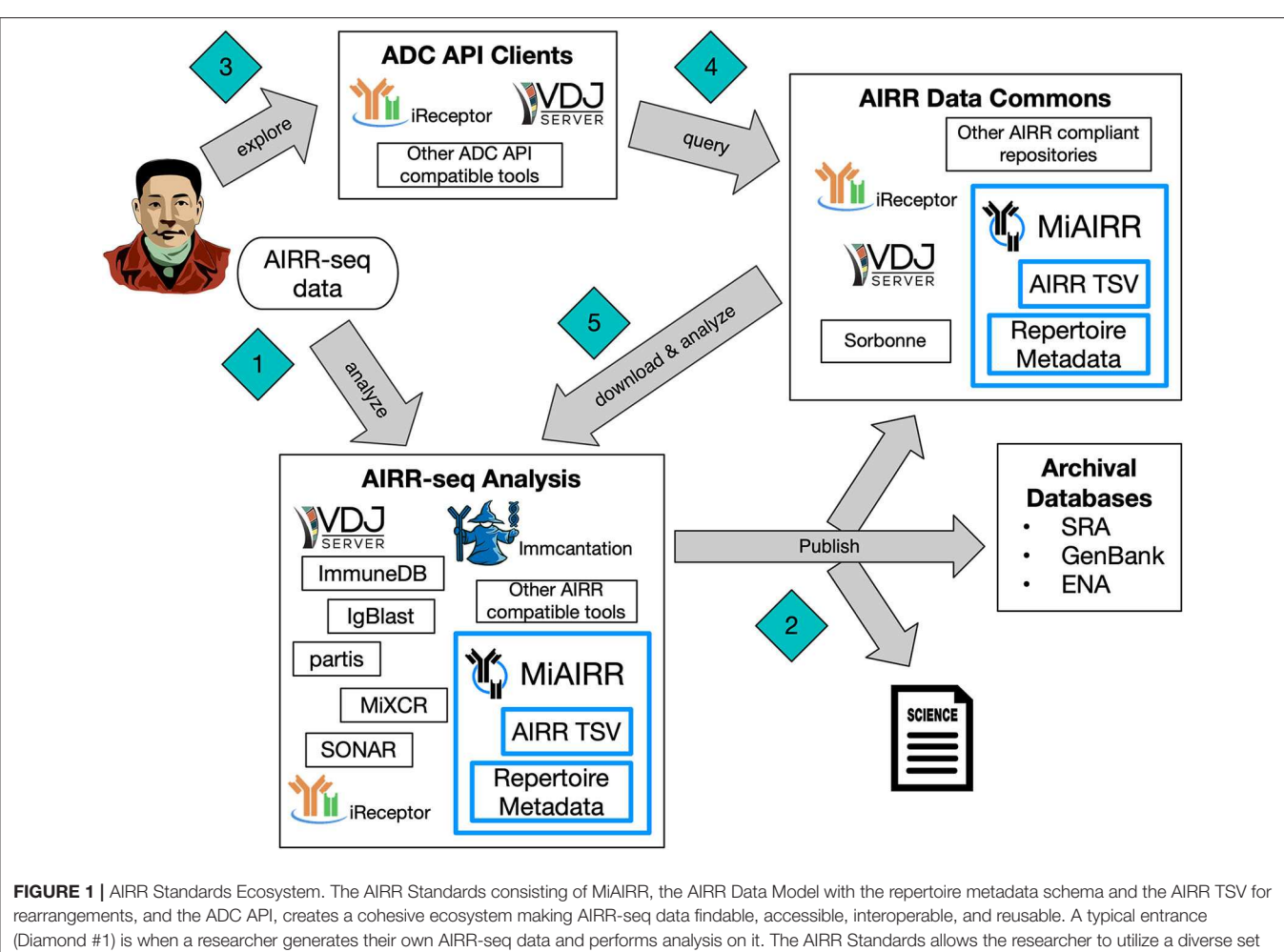

<span id="page-2-0"></span>of analysis tools by providing interoperability of the data between the tools. Furthermore, when the researcher publishes (Diamond #2) their findings, the AIRR Standards facilitates conformance to data reporting and sharing by international funder and journal policies, archival of the raw sequencing data into databases of the International Nucleotide Sequence Database Collaboration, and storage of metadata and annotations in the AIRR Data Commons. Another starting point (Diamond #3) is when a researcher explores the AIRR Data Commons using a variety of web interfaces and tools that can communicate through the ADC API, and these ADC API clients query (Diamond #4) the AIRR Data Commons on behalf of the researcher. The AIRR Standards ensures reusability of the data downloaded (Diamond #5) from the AIRR Data Commons with the same, diverse set of analysis tools. As the AIRR Data Commons grows, researchers can utilize comparative analyses between their own data (Diamond #1) and data from the AIRR Data Commons (Diamond #5) to provide novel biological insights into the adaptive immune system.

indicating the single top-level object can be related to any number of sub-level objects, or n-to-n indicating any number of top-level objects can be related to any number of sub-level objects. Lastly, 1-to-1 indicates the single top-level object is related to a single sub-level object.

- Study 1-to-n with Subject. A study may contain any number of subjects.
- Subject 1-to-n with Diagnosis. Each subject may have any number of diagnoses.
- Subject 1-to-n with Sample. Each subject may be associated any number of samples.
- Sample 1-to-n with CellProcessing. A sample may have any number of cell processing records.
- CellProcessing 1-to-n with NucleicAcidProcessing. A cell processing record may have any number of nucleic acid processing records.
- NucleicAcidProcessing 1-to-n with SequencingRun. A nucleic acid processing record may have any number of sequencing runs.
- SequencingRun n-to-n with DataProcessing. Multiple sequencing runs can be combined in a data processing step, and multiple data processing actions can be performed on a sequencing run.

## Repertoire Schema

To simplify the processing of the multi-layered MiAIRR hierarchy, it has been denormalized around the conceptual Repertoire object. A Repertoire is an abstract organizational unit of analysis that is defined by the researcher and consists of study metadata, subject metadata, sample metadata, cell processing metadata, nucleic acid processing metadata, sequencing run metadata, a set of raw sequence files, data processing metadata,

#### <span id="page-3-0"></span>TABLE 1 | Primary schema objects of the AIRR data model.

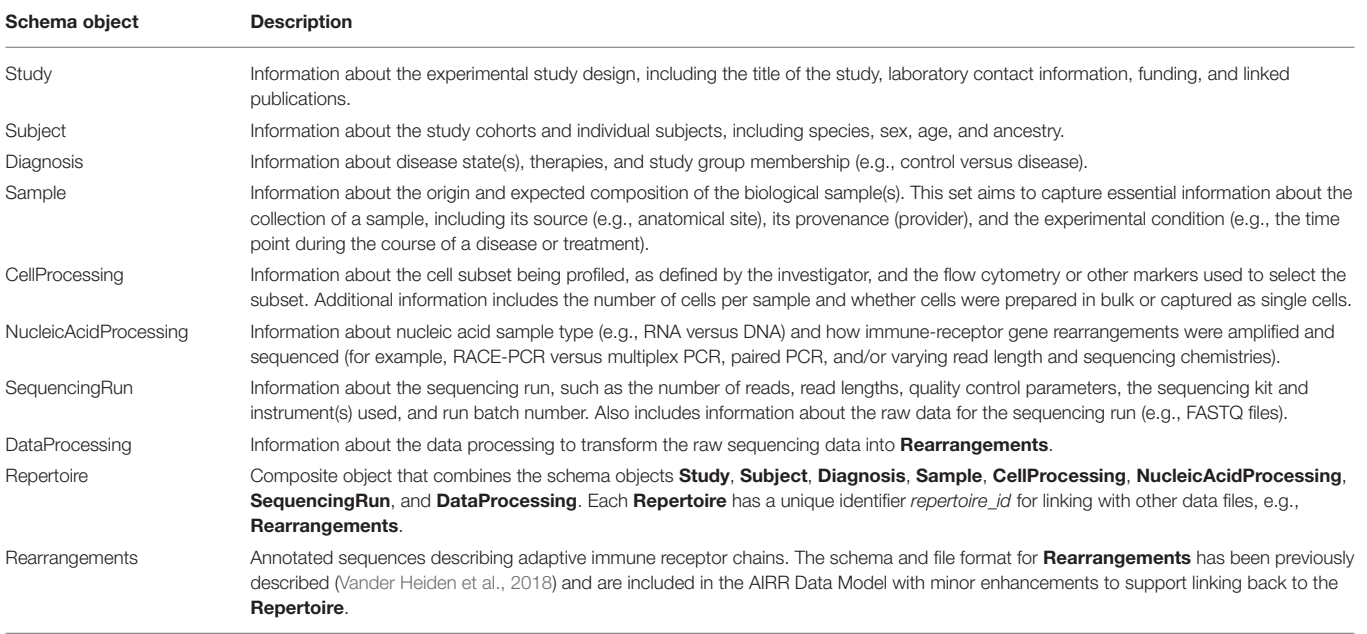

and a set of rearrangements. A Repertoire gathers all of this information together into a composite object, which can be easily accessed by computer programs for data entry, analysis, and visualization. A Repertoire is specific to a single subject but can consist of any number of samples (which can be processed in different ways), any number of raw sequence files, and any number of rearrangements. It can also consist of any number of data processing metadata objects that describe the processing of raw sequence files into Rearrangements.

A Repertoire object corresponds to the biological concept of an immune repertoire sample, a portion of an immune repertoire collected from a single subject and which the researcher experimentally measures and computationally analyzes. However, different researchers can be interested in different subsets of immune repertoire samples; therefore, the schema attempts to be flexible and broadly useful for all AIRR-seq studies. In particular, another researcher can take the same raw sequencing data and associated metadata and create their own Repertoire that is different from the original researcher's. For example, the original researcher may analyze all productive Ig heavy chain rearrangements in a sample, while a new researcher may take the study data and focus on the subset of sequences corresponding to rearrangements using the V genes from the IGHV4 family. This new Repertoire would have much of the same metadata as the original Repertoire, except associated with a different study, and with additional information in the data processing metadata that describes how the rearrangements were filtered down to just the "productive rearrangements for IGHV4." Likewise, another researcher may get access to the original biosample material and perform their own sample processing and sequencing, which also would be a new Repertoire. That new Repertoire could combine samples

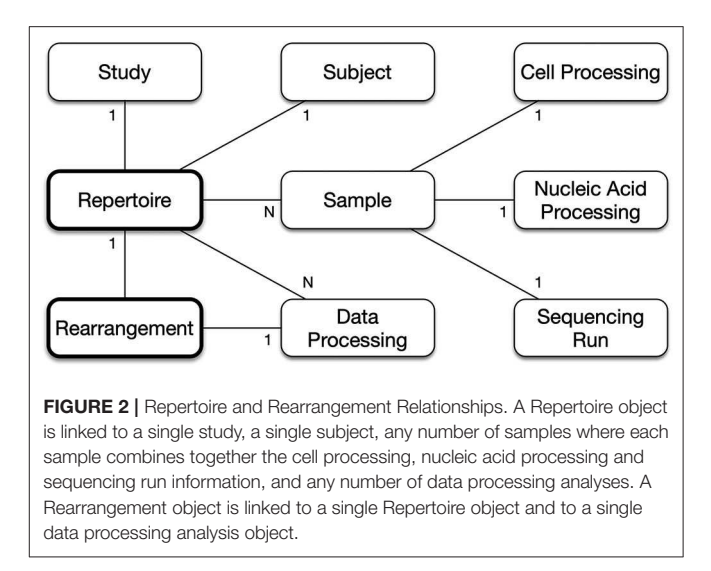

<span id="page-3-1"></span>from the original researcher's Repertoire with the new sample data to create a larger dataset for the subject.

The denormalization of the hierarchy into a composite Repertoire object represents many relationships as 1-to-1, which simplifies the structure as shown in **[Figure 2](#page-3-1)**. A single Repertoire has these relationships with the primary schema objects.

- Repertoire 1-to-1 with Study. A Repertoire is for a single study, and a study may have multiple Repertoire objects.
- Repertoire 1-to-1 with Subject. A Repertoire is for a single subject, though a subject may have other Repertoire objects.
- Repertoire 1-to-n with Sample. Generally, a Repertoire has a single sample, but sometimes studies perform technical

replicates or re-sequencing to generate additional data, and these studies will have multiple samples, which are to be combined and analyzed together as part of the same Repertoire.

- Sample 1-to-1 with CellProcessing, NucleicAcidProcessing, and SequencingRun. A sample is associated with a single chain of SampleProcessing from initial collection, through cell and nucleic acid processing, to sequencing.
- Repertoire 1-to-n with DataProcessing. A Repertoire can be analyzed multiple times.
- Repertoire 1-to-n with Rearrangements. Every single rearrangement is associated with a single Repertoire. Even if the exact same rearrangement, in terms of sequence identity and annotation, is found in two or more subjects (e.g., public T-cell receptors), those rearrangements are considered separate objects and have separate links to their Repertoire object.

The trade-off with denormalization of the hierarchy is that it causes duplication of data. For example, two Repertoire objects for the same study will have the Study information duplicated within each of the two Repertoire records; likewise, multiple Repertoire objects for the same subject will have the Subject information duplicated. This trade-off is justified by increased computational efficiency for analysis tools, as it allows quick access to all repertoire metadata without following links and requiring multiple lookups.

While the denormalized repertoire simplifies read-only access to the MiAIRR information, it complicates data entry and write access to the information, because updates need to be propagated to all of the duplicate records. Therefore, Repertoire was designed to be easily transformed into a normalized form, representing the full hierarchy of the objects, by utilizing the study\_id, subject\_id, and sample\_id fields to uniquely identify the Study, Subject, and Sample objects across multiple Repertoire objects. The exception is that CellProcessing and NucleicAcidProcessing do not have their own unique identifiers, as they are included within Sample, and sample\_processing\_id can be used to uniquely identify that combination of objects.

### Multiple Data Processing on a Repertoire

Data processing can be a complicated, multi-stage process. Documenting the process in a formal way is challenging, because of the diversity of actions that may be performed. The MiAIRR standard requires documentation of the process but only as free text without any formalized or machine-readable structure. A repertoire might undergo multiple different data processing approaches for any number of reasons, e.g., to compare the results from different toolchains, or to compare different settings for the same toolchain.

It is expected that all of the Samples of a Repertoire will be processed together within a DataProcessing object. That is, data processing that only uses some but not all samples in a Repertoire could be confusing to users and appear as though data is missing. Likewise, processing some samples within a repertoire with one data processing approach and the remaining samples with a different data processing approach could also confuse users. Because DataProcessing contains unstructured information, it is not possible to validate that all Samples in a Repertoire are being processed together, so this expectation cannot be strictly enforced.

Having multiple DataProcessing objects for a single Repertoire object will create multiple sets of Rearrangements that are distinct and separate from each other. Analysis tools need to be careful not to mix these sets of rearrangements from different DataProcessing objects because it can generate incorrect results. The identifier data\_processing\_id was added so Rearrangements can identify their specific DataProcessing object.

## AIRR Extension Properties

The OpenAPI v2.0 specification provides the ability to define extension properties on schema objects. These are additional properties on the schema definition directly, not to be confused with additional properties on the data. These extension properties allow those schema definitions to be annotated with MiAIRR and AIRR specific information. Instead of creating separate extensions for each property, a single  $x$ -airr extension is defined, which is an object that contains any number of properties. Within the AIRR schema, AIRR\_Extension defines the schema for the  $x$ -airr object and the properties within it. **[Table 2](#page-5-0)** provides a list of the currently supported AIRR extension properties.

## Duality Between Repertoires and Rearrangements

There is an important duality relationship between Repertoire and Rearrangements objects, specifically between the experimental protocols described in the Repertoire object and the annotations on sequences in the Rearrangements object. A Repertoire defines an experimental design for what a researcher intended to measure or observe, while the analyzed sequences in Rearrangements are what was actually measured and observed. Technically, the border between the two occurs at sequencing, that is when the biological physical entity (prepared DNA) is measured and recorded as information (nucleotide sequence). A description of the data processing (which operates on the nucleotide sequence and rearrangement annotations) is included in Repertoire for convenience and simplicity, but also to reinforce the presumption that the data processing operates on all of the samples for that Repertoire.

This duality is important when considering how to answer certain questions. For example, the locus field for rearrangements in Rearrangements may have the value "IGH," which indicates that B cell heavy chain sequences were annotated, yet Repertoire might have "T cell" in the sample.cell\_subset field, which indicates the researcher intended to sequence T cell receptors. This conflict between the two would indicate that something is wrong. Differences can occur in many ways, as with errors in the experimental protocol, or data processing might have incorrectly processed the raw sequencing data leading to invalid annotations.

## Linking Data

An AIRR dataset, stored in files, is always composed of at least two files. One file containing repertoire metadata and another file containing rearrangement data. The rearrangement

#### <span id="page-5-0"></span>**TABLE 2 | AIRR extension properties.**

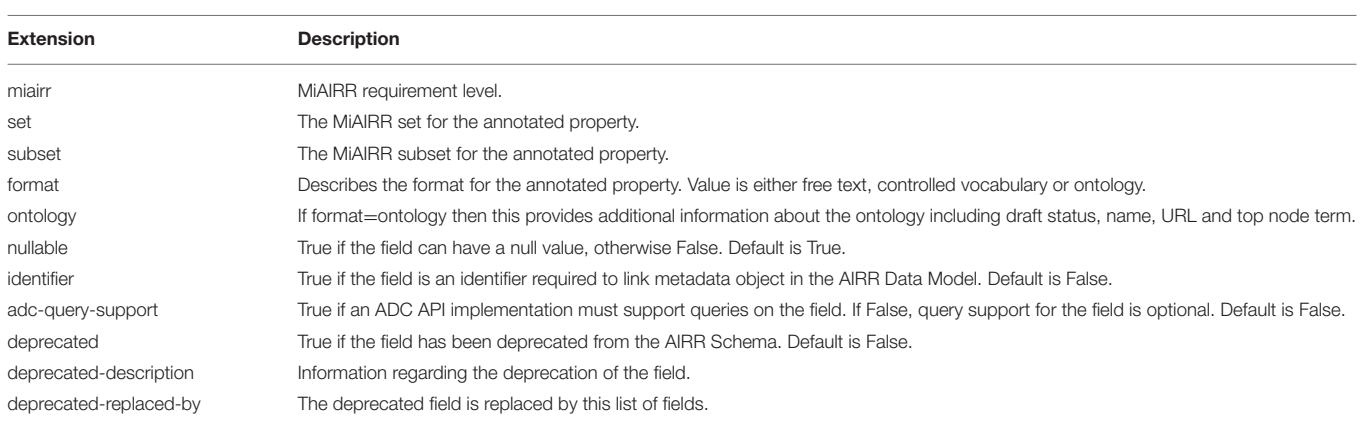

data is assumed to be significantly larger in size than the repertoire metadata, and thus they are kept in separate files, with rearrangements having their own schema and file format (Vander Heiden et al., [2018\)](#page-11-4). When repertoires and rearrangements are stored in data repositories, the file distinction disappears. Instead, separate query endpoints serve to distinguish between the two.

Regardless of the data storage, identifiers are utilized to link the rearrangement data with its appropriate Repertoire object. In particular, each Repertoire has a unique repertoire\_id identifier. This identifier should be globally unique so that Repertoire from multiple studies can be combined together without conflict. A simple technique for data repositories to implement global uniqueness is combining a unique identifier string for the repository (e.g., "my-repository.org") with an integer that is unique within the repository. The repertoire\_id is used to link other AIRR data to a Repertoire. Specifically, the Rearrangements schema includes repertoire\_id for referencing the specific Repertoire for that set of rearrangements.

If a Repertoire has multiple DataProcessing objects, then the data\_processing\_id identifier field should be used to distinguish the various DataProcessing objects within the Repertoire. The Rearrangements schema contains data\_processing\_id for this purpose. The data\_processing\_id is only unique within a Repertoire, so repertoire\_id should first be used to get the appropriate Repertoire object and then data\_processing\_id used to acquire the appropriate DataProcessing object. It is expected that a typical Repertoire will only have a single data processing object, in which case repertoire id and data processing id will be semantically equivalent and only the former needs to be used.

If a Repertoire has multiple samples, then the sample processing id identifier field should be used to distinguish the various SampleProcessing objects within the Repertoire. The SampleProcessing object uniquely identifies a specific combination of Sample, CellProcessing, NucleicAcidProcessing, and SequencingRun metadata for the Repertoire. A Rearrangement object can contain a sample\_processing\_id to identify the SampleProcessing object within a Repertoire. The sample\_processing\_id is only unique within a Repertoire, so repertoire\_id should first be used to get the appropriate Repertoire object and then sample processing id used to acquire the appropriate SampleProcessing object.

## File Format Specification

Repertoire metadata stored in files should be in YAML/JSON format with a structure defined below. Files should be encoded as UTF-8. Identifiers are case-sensitive. Files should have an extension of yaml, yml, or json.

- The file as a whole is considered a dictionary (key/value pair) structure with the keys Info and Repertoire.
- The file can (optionally) contain an Info object, at the beginning of the file, based upon the Info schema in the OpenAPI V2 specification. If provided, the version in Info should reference the version of the AIRR Schema for the file.
- The file should correspond to a list of Repertoire objects, using Repertoire as the key to the list.
- Each Repertoire object should contain a top-level key/value pair for repertoire\_id that uniquely identifies the Repertoire.
- The structure is the same regardless of whether the data is stored in a file or queried from a data repository. For example, the ADC API described below will return a properly structured JSON object that can be saved to a file and used directly without modification.

## AIRR DATA COMMONS (ADC) API

The AIRR Data Commons (ADC) API provides programmatic access to query and download AIRR-seq data. The ADC API is a web API that uses JSON as its communication format and standard HTTP methods of GET and POST. The ADC API is read-only, and the mechanism of inclusion of AIRR-seq datasets into a data repository is left up to the repository. Furthermore, repositories are free to choose the internal data representation and storage for their databases, but, to be considered an AIRRcompliant Data Repository as part of the AIRR Data Commons, AIRR-seq data returned from the ADC API must conform to the structure and format according to the AIRR Data Model. The design of the ADC API was greatly inspired by National Cancer Institute's Genomic Data Commons (GDC) API (Jensen

#### <span id="page-6-0"></span>TABLE 3 | ADC API endpoints.

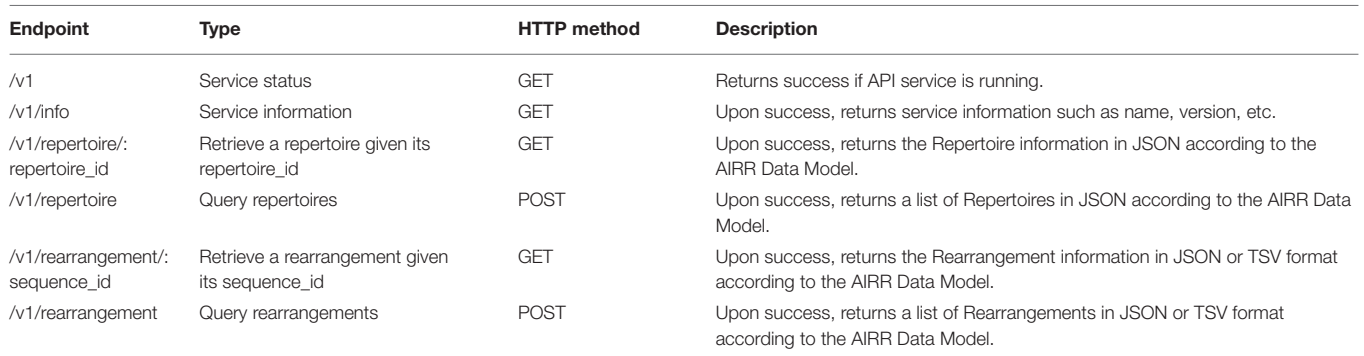

#### <span id="page-6-1"></span>TABLE 4 | Required queryable fields for rearrangements.

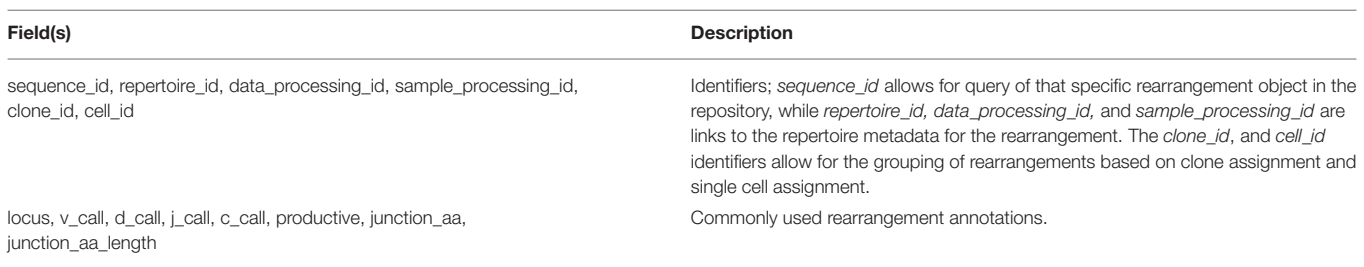

et al., [2017\)](#page-11-14). The ADC API is provided in a machine-readable YAML document that follows the OpenAPI v2.0 specification, and this paper describes Version 1 of the ADC API. The following sections describe in detail the API endpoints and the components of an API request.

### ADC API Endpoints

The ADC API is versioned with the version number (v1) as part of the base path for all endpoints. Each ADC API endpoint represents specific functionality as summarized in **[Table 3](#page-6-0)**. The ADC API has two classes of endpoints. The endpoints that respond to GET requests are simple services that require few or no parameters. While the endpoints that respond to POST requests are the main query services and provide many parameters for specifying the query as well as the data in the API response.

The ADC API v1 provides two primary endpoints for querying and retrieving AIRR-seq data. The repertoire endpoint allows querying upon any field in the Repertoire schema including study, subject, sample, cell processing, nucleic acid processing, sequencing run, raw sequencing files, and data processing information. Queries on the content of raw sequencing files are not supported, but queries on file attributes, such as name, type, and read information, are supported. Queries on rearrangements are provided by the rearrangement endpoint.

The standard workflow to retrieve all of the data for an AIRRseq study involves performing a query on the repertoire endpoint to retrieve the repertoires in the study, and one or more queries on the rearrangement endpoint to download the rearrangement data for each repertoire. The endpoints are designed so the API response can be saved directly into a file and be used by AIRR analysis tools, including the AIRR Python and R reference libraries, without requiring modifications or transformation of the data.

### Repertoire Endpoint

The repertoire endpoint provides access to all fields in the Repertoire schema. There are two types of endpoints; one for retrieving a single repertoire given its identifier, and another for performing a query across all repertoires in the data repository.

It is expected that the number of repertoires in a data repository will never become so large that queries become computationally expensive. A data repository might have thousands of repertoires across hundreds of studies, yet such numbers are easily handled by databases. Based upon this, the ADC API does not place limits on the repertoire endpoint for the fields that can be queried or the operators that can be used.

### Rearrangement Endpoint

The rearrangement endpoint provides access to all fields in the Rearrangements schema. There are two type of endpoints; one for retrieving a single rearrangement given its identifier, and another for performing a query across all rearrangements in the data repository.

Unlike repertoire data, data repositories are expected to store millions or billions of rearrangement records, where performing "simple" queries can quickly become computationally expensive. Data repositories are encouraged to optimize their databases for performance. Therefore, based upon a set of query use cases provided by immunology experts, a minimal set of required fields was defined that can be queried. These required fields are described in **[Table 4](#page-6-1)**.

#### <span id="page-7-0"></span>TABLE 5 | Query parameters for ADC API.

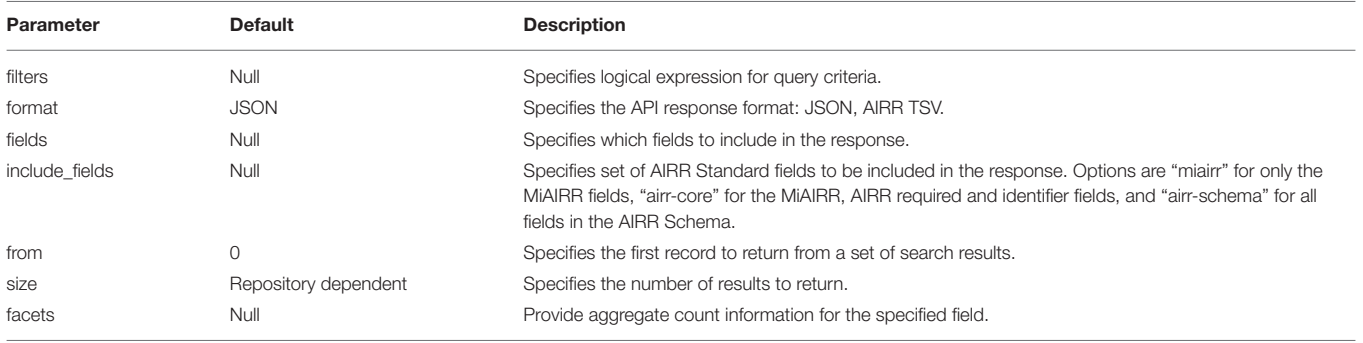

### <span id="page-7-1"></span>TABLE 6 | Query operators for ADC API.

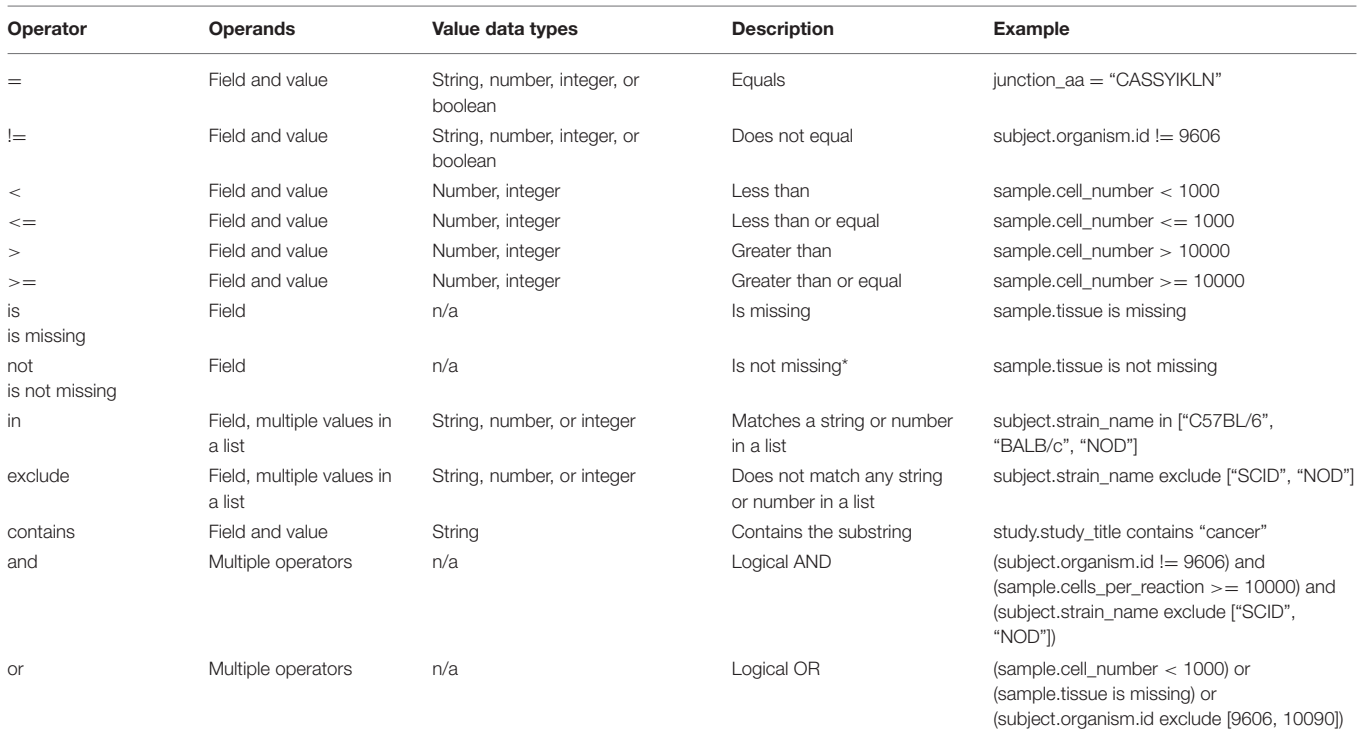

\**Note that the not operator is different from a logical NOT operator, and the logical NOT is not required as the other operators provide negation.*

### Components of an API Request

The ADC API specifies the query parameters in **[Table 5](#page-7-0)**. These are only applicable to the repertoire and rearrangement query endpoints, i.e., the HTTP POST endpoints. Fields are specified using the full traversal path from the top-level object down to the specific field using the dot (".") as the separator. Currently this is only applicable for repertoire queries as the rearrangement schema does not have any nested objects. Examples for repertoire queries include study title ("study.study\_title"), tissue ("sample.tissue"), cell subset ("sample.cell\_subset"), organism taxonomic identifier ("subject.organism.id"), and data processing identifier ("data\_processing.data\_processing\_id").

### Filters Query Parameter

The filters parameter enables passing complex query criteria to the ADC API. The parameter represents the query in a JSON object. A filters query consists of an operator (or a nested set of operators) with a set of field and value operands. The query criteria as represented in a JSON object can be considered an expression tree data structure where internal nodes are operators and child nodes are operands. The expression tree can be of any depth, and recursive algorithms are typically used for tree traversal in processing the parameter. The operators specified by the ADC API are given in **[Table 6](#page-7-1)**.

### Format Query Parameter

The format parameter specifies the format of the data in the API response. JSON is the default format and the only format available for all endpoints except for the rearrangement endpoint which accepts "tsv" for the AIRR TSV format.

### Fields Query Parameter

The fields parameter specifies which fields are to be included in the API response. By default, all fields stored in the data repository are returned in the API response.

### Include Fields Query Parameter

The include\_fields parameter specifies that the API response should include a well-defined set of AIRR Standards fields. This parameter can be used in combination with the fields parameter to restrict or expand the fields returned in the response. This is a convenience parameter to ensure that specific AIRR fields are returned without requiring those fields to be individually provided with the fields parameter. Any fields that lack a value will be assigned *null* in the response.

### From and Size Query Parameters

The ADC API provides a pagination feature that limits the number of results returned by the API. The from query parameter specifies which record to start from when returning results. This allows records to be skipped. The default value is 0 indicating that the first record in the set of results will be returned.

The size query parameter specifies the maximum number of results to return in a single web API request. Additional results can be retrieved by performing additional web API requests. The default value is specific to the data repository, and a maximum value may be imposed by the data repository. This is to prevent queries from "accidentally" returning millions of records. The info endpoint provides the data repository default and maximum values for the repertoire and rearrangement endpoints, which may have different values. A value of 0 indicates there is no limit on the number of results to return, but if the data repository does not support this, then the default value will be used.

The combination of from and size can be used to implement pagination in a graphical user interface, or to split a very large download into smaller batches. For example, if an interface displays 10 records at a time, the request would assign  $size=10$ and  $from=0$  to get the ten results to display on the first page. When the user traverses to the "next page," the request would assign from=10 to skip the first ten results and return the next ten results, and from=20 for the next page after that, and so on.

### Facets Query Parameter

The facets parameter aggregates count information for the specified field. Currently, only a single field can be specified. It provides all values that exist for the field, and the number of records (repertoires or rearrangement) that have this value. The *facets* parameter can be used in conjunction with the *filters* parameter to get aggregate information for a set of search results. Common use of this functionality might be to display aggregate information in a graphical user interface or to generate simple visualizations of single field statistics (e.g., a histogram of CDR3 lengths).

## AIRR DATA COMMONS API IMPLEMENTATIONS

### Previous API Implementations

As a steppingstone to the AIRR Community endorsed ADC API, and in parallel with the early development of the MiAIRR and AIRR Data standards, several groups from within the AIRR Community established a preliminary query API for AIRR-seq repositories. Designed to work with the iReceptor Scientific Gateway [\(Corrie et al., 2018\)](#page-11-9), the iReceptor API provided a set of query mechanisms against AIRR-seq repositories, with an ability to filter both repertoire and rearrangement data in those repositories. The iReceptor API was implemented against two AIRR compatible repositories, the iReceptor Public Archive [\(Corrie et al., 2018\)](#page-11-9) and the VDJServer repository (Christley et al., [2018\)](#page-11-13). This API was used in the iReceptor Scientific Gateway to query and federate data across these distributed repositories [\(Corrie et al., 2018\)](#page-11-9). With the introduction of the ADC API, the iReceptor API will be deprecated and the iReceptor Scientific Gateway, the iReceptor Public Archive repository, and the VDJServer repository have implemented the ADC API as their primary web API interface for the AIRR Data Commons.

## Reference Implementation for ADC API **Service**

The AIRR Community provides a reference implementation for an ADC API service. The reference implementation can be utilized for any number of tasks. For example, a data repository might use the source code as a starting point for their own implementation and can compare the behavior of their service against the reference. Another example is a tool developer, who wishes to use the API, can setup a local data repository so they can develop and test their tool before sending API requests across the internet to remote data repositories. While the reference implementation is functionally complete, it has minimal security and no optimizations for large data, so it should not be used directly for production systems.

The reference implementation consists of four GitHub repositories:

- adc-api, top-level service composition;
- adc-api-js-mongodb, a JavaScript web service that responds to API requests and queries a MongoDB database;
- adc-api-mongodb-repository, a MongoDB database for holding AIRR-seq data;
- adc-api-tests, a suite of functional tests and a test dataset.

Docker and docker-compose are used to provide a consistent deployment environment and compose the multiple components together into a single service. Complete documentation for configuring and deploying the reference implementation is available in the adc-api repository as well as the AIRR Community documentation website [\(https://docs.airr](https://docs.airr-community.org)[community.org\)](https://docs.airr-community.org).

### The iReceptor ADC API Implementation

The iReceptor Project [\(Corrie et al., 2018\)](#page-11-9) operates a cluster of AIRR compliant repositories as nodes in the AIRR Data Commons. An implementation of the ADC API to query these repositories has been developed. The iReceptor Project also operates the iReceptor Scientific Gateway [\(https://gateway.](https://gateway.ireceptor.org) [ireceptor.org\)](https://gateway.ireceptor.org), a web portal that uses the ADC API to find, access, and search repositories in the AIRR Data Commons. Finally, the iReceptor Turnkey is an AIRR compliant repository that is easy to download and install, providing a mechanism for research

#### <span id="page-9-0"></span>BOX 1 | Walkthrough

We will use the airr-standards docker image for this example, which comes loaded with all the python packages needed. You will want to map a local directory inside the docker container so you can access the data and analysis results afterwards:

```
# Download the image
docker pull airrc/airr-standards:latest
# Make local temporary directory to hold the data
```
mkdir adc\_example cd adc\_example

# Invoke a shell session inside the docker image docker run -it -v.:/data airrc/airr-standards:latest bash

The first python script queries the data from the VDJServer data repository and saves them into files:

# Query the data cd /data python3/airr-standards/docs/examples/api/retrieve\_data.py

Only a subset of the data is downloaded for illustration purposes. Review the code to see how all data can be downloaded. A total of 40 repertoires and 293,414 rearrangements should be downloaded. The repertoire metadata is saved in the *repertoires.airr.json* file, and the rearrangements are saved in the *rearrangements.tsv* file. The script should take a few minuteminutesminute to run and produce the following display messages:

```
Info: AIRR Data Commons API
  version: 1.3
description: API response for repertoire query
Received 40 repertoires.
Retrieving rearrangements for repertoire: 2366080924918616551-242ac11c-0001-012
Retrieved 10000 rearrangements for repertoire: 2366080924918616551-242ac11c-0001-012
Retrieving rearrangements for repertoire: 2541616238306136551-242ac11c-0001-012
Retrieved 6114 rearrangements for repertoire: 2541616238306136551-242ac11c-0001-012
Retrieving rearrangements for repertoire: 1993707260355416551-242ac11c-0001-012
Retrieved 10000 rearrangements for repertoire: 1993707260355416551-242ac11c-0001-012
Retrieving rearrangements for repertoire: 2197374609531736551-242ac11c-0001-012
Retrieved 10000 rearrangements for repertoire: 2197374609531736551-242ac11c-0001-012
[remaining output snipped for brevity...]
```
The seconds python script loads the data from the files and generates a CDR3 amino acid length distribution that is grouped by the T cell subset. This study performs flow sorting to generate four T cell subsets: naive CD4+, naive CD8+, memory CD4+, memory CD8+. The script uses the repertoire metadata to determine the T cell subset for the rearrangement, tabulates the counts, normalizes them, and generates a grouped bar chart with the results:

# Run the analysis python3 /airr-standards/docs/examples/api/analyze\_data.py

The figure is placed in the *plot.png* file and should look like [Figure 3](#page-10-0).

groups to operate their own repository as a node in the AIRR Data Commons. The iReceptor Turnkey uses Docker to compose a MongoDB database, a web API query service implementation, and data loading and performance monitoring containers. The iReceptor Turnkey provides a full, optimized implementation of the ADC API and is available for download on GitHub [\(https://](https://github.com/sfu-ireceptor/turnkey-service-php) [github.com/sfu-ireceptor/turnkey-service-php\)](https://github.com/sfu-ireceptor/turnkey-service-php).

### The VDJServer ADC API Implementation

The VDJServer analysis portal [\(Christley et al., 2018\)](#page-11-13) allows researchers to analyse their AIRR-seq data and to publish and publicly share their study data, metadata, analyses, and results through the VDJServer Community Data Portal (CDP). Data in the VDJServer CDP can be queried and downloaded through the ADC API. The VDJServer implementation of the ADC API consists of a JavaScript API service which communicates with a scalable, high-performance database managed by the Texas Advanced Computing Center. While currently restricted to publicly published studies, the VDJServer ADC API is integrated with VDJServer's user authentication mechanisms and analysis capabilities, so a future release of VDJServer will allow users to query their private data through the ADC API as well as directly run analysis jobs on queried data.

## EXAMPLE USE CASE

We provide an example use case to demonstrate how to query the ADC API, save the downloaded repertoire and rearrangement data into AIRR standard formatted files, and perform an analysis on the data. The example uses the AIRR standards python library and docker image. A walkthrough is provided in **[Box 1](#page-9-0)** as well as on the AIRR Community documentation website [\(https://docs.](https://docs.airr-community.org) [airr-community.org\)](https://docs.airr-community.org). The example is split between two python scripts; one that performs the query and saves the data into files,

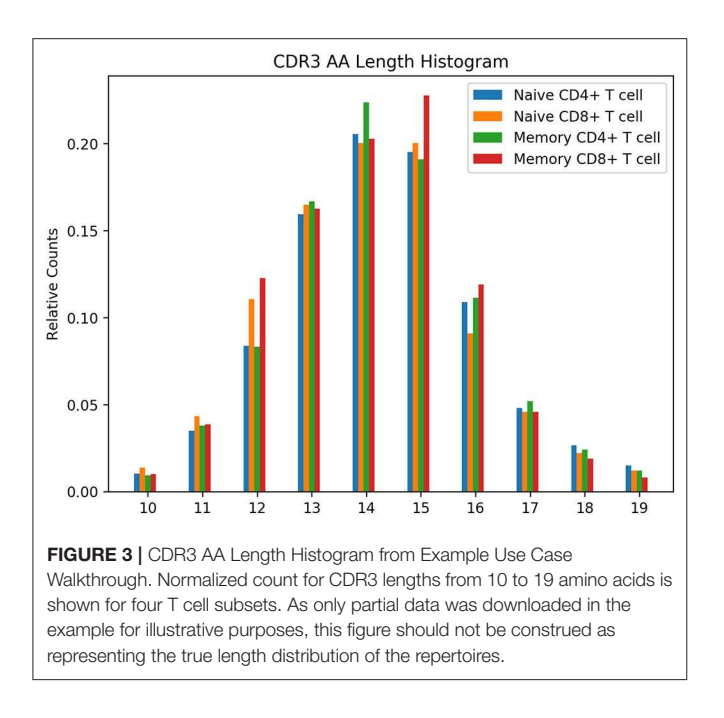

<span id="page-10-0"></span>and another that reads the data from the files and generates a grouped CDR3 amino acid length distribution plot. The two scripts could be combined into one, but this example illustrates how the queried data can be saved into files for later use. The example uses the AIRR standards python library.

## Study Data

This example retrieves data for a single study [\(Rubelt et al., 2016\)](#page-11-15) identified by its MiAIRR study ID, which is identified by NCBI BioProject accession PRJNA300878. Some basic information for the study:

- 5 pairs of human twins.
- B cells and T cells sequenced.
- B cells sorted into naive and memory.
- T cells sorted into naive CD4, naive CD8, memory CD4 and memory CD8.
- Total of 60 repertoires: 20 B cell repertoires and 40 T cell repertoires.

In this example, only the T cell repertoires are queried and retrieved. The example shows how the size and from query parameters can be used to retrieve the data over a series of web requests. Only a subset of the data is downloaded for illustration purposes. The analysis script loads the data from the files and generates a CDR3 amino acid length distribution that is grouped by the T cell subset. It uses the repertoire metadata to determine the T cell subset for the rearrangement, tabulates the counts, normalizes them, and generates a grouped bar chart with the results shown in **[Figure 3](#page-10-0)**.

## **CONCLUSIONS**

The use of high-throughput sequencing for profiling B-cell and T-cell receptor repertoires has resulted in a rapid increase in data generation. The AIRR Data Commons based upon community standards has established an ecosystem for researchers that makes AIRR-seq data findable, accessible, interoperable, and reusable. This paper describes the AIRR Data Model for repertoires and rearrangements, Version 1 of the ADC API, and standards-based reference implementation tools. As of today, the data repositories accessible through the iReceptor Scientific Gateway allows query of hundreds of repertoires and over two billion rearrangements. This will increase significantly as the ADC API is adopted and new data repositories become available. The accumulation of AIRR-seq data across a wide variety of studies, subjects, diseases, treatments and outcomes will drive insights into the adaptive immune system not achievable with any single study.

## Future Work

The CRWG has already identified a number of potential improvements and enhancements that will be considered for future versions of the ADC API. This is not a complete list but represents some of the main topics to be considered.

- A registry for AIRR compliant repositories. The registry is a discovery mechanism for finding repositories that are AIRR compliant. The registry should be publicly accessible and provide enough information for users of the registry to connect and utilize the repositories.
- More advanced summary statistics. The facets query parameter can provide count information for a single field. A potential enhancement is to allow additional mathematical operations like summation, multiplication, moving averages, etc., that can include multiple fields. Such enhancements would provide analysis capability vs. just query, but databases increasingly have the ability to perform these "aggregation" functions integrated with the query.
- Asynchronous queries. Currently, queries operate in a synchronous fashion. When an API request is made, the connection is blocked until the query finishes and data is returned. As data gets larger, complex queries will take longer to run, which can cause network timeouts and inhibit interactivity. An asynchronous API request would return immediately, vs. blocking, and there would be mechanisms to notify the client when the data is available.
- Query digital object identifiers (DOIs). The ADC API does not require that the service saves the query and give it a unique identifier. However, query DOIs would allow researchers to reference them in journal publications as well as other benefits that DOIs provide. Furthermore, building up a history of queries would allow analysis on the types of queries performed so services can optimize their performance or drive enhancements to the ADC API.
- Data provenance and versioning. The data in a data repository may change over time, and thus the data returned from a query may also change over time. Designs can span the range from keeping a "changelog" document to full data versioning whereby historical queries always return the exact same data. Trade-offs involve storage, performance and complexity considerations against the desire for scientific reproducibility and perfect replication.

As with all AIRR Community working groups, the CRWG is an open community and new members are welcome to join.

## DATA AVAILABILITY STATEMENT

The original contributions presented in the study are included in the article/**[Supplementary Material](#page-11-0)**.

## AUTHOR CONTRIBUTIONS

SC led the implementation effort, wrote the manuscript draft, and wrote the ADC API reference implementation. LC, CW, and BC functioned as co-chairs of the working group. All authors researched, discussed, and designed the described standards as part of the AIRR Common Repository Working Group, read, and approved the final manuscript.

## FUNDING

SC and LC were supported in part by an NIAID-funded R01 to LC (AI097403) and by the European Union's H2020 Research

## **REFERENCES**

- <span id="page-11-10"></span>Bolotin, D. A., Poslavsky, S., Mitrophanov, I., Shugay, M., Mamedov, I. Z., Putintseva, E. V., et al. (2015). MiXCR: software for comprehensive adaptive immunity profiling. Nat. Methods [12, 380–381. doi: 10.1038/nmet](https://doi.org/10.1038/nmeth.3364) h.3364
- <span id="page-11-1"></span>Breden, F., Luning Prak, E. T., Peters, B., Rubelt, F., Schramm, C. A., Busse, C. E, et al. (2017). Reproducibility and reuse of adaptive immune receptor repertoire data. Front. Immunol. 8:1418. doi: [10.3389/fimmu.2017.01418](https://doi.org/10.3389/fimmu.2017.01418)
- <span id="page-11-13"></span>Christley, S., Scarborough, W., Salinas, E., Rounds, W. H., Toby, I. T., Fonner, J. M., et al. (2018). VDJServer: a cloud-based analysis portal and data commons for immune repertoire sequences and rearrangements. Front. Immunol. 9:976. doi: [10.3389/fimmu.2018.00976](https://doi.org/10.3389/fimmu.2018.00976)
- <span id="page-11-5"></span>Contreras, J. L., and Reichman, J. H. (2015). DATA ACCESS. Sharing by design: data and decentralized commons. Science 350, 1312–1314. doi: [10.1126/science.aaa7485](https://doi.org/10.1126/science.aaa7485)
- <span id="page-11-9"></span>Corrie, B. D., Marthandan, N., Zimonja, B., Jaglale, J., Zhou, Y., Barr, E., et al. (2018). iReceptor: a platform for querying and analyzing antibody/B-cell and T-cell receptor repertoire data across federated repositories. Immunol. Rev. 284, 24–41. doi: [10.1111/imr.12666](https://doi.org/10.1111/imr.12666)
- <span id="page-11-7"></span>Gupta, N. T., Vander Heiden, J. A., Uduman, M., Gadala-Maria, D., Yaari, G., and Kleinstein, S. H. (2015).Change-O: a toolkit for analyzing large-scale B cell immunoglobulin repertoire sequencing data. Bioinformatics 31, 3356–3358. doi: [10.1093/bioinformatics/btv359](https://doi.org/10.1093/bioinformatics/btv359)
- <span id="page-11-14"></span>Jensen, M. A., Ferretti, V., Grossman, R. L., and Staudt, L. M. (2017). The NCI genomic data commons as an engine for precision medicine. Blood 130, 453–459. doi: [10.1182/blood-2017-03-735654](https://doi.org/10.1182/blood-2017-03-735654)
- <span id="page-11-11"></span>Ralph, D. K., and Matsen, F. A. (2016). Consistency of VDJ rearrangement and substitution parameters enables accurate B cell receptor sequence annotation. PLoS Comput. Biol [12:e1004409. doi: 10.1371/journal.pcbi.10](https://doi.org/10.1371/journal.pcbi.1004409) 04409
- <span id="page-11-8"></span>Rosenfeld, A. M., Meng, W., Luning Prak, E. T., and Hershberg, U. (2017). ImmuneDB: a system for the analysis and exploration of high-throughput adaptive immune receptor sequencing data. Bioinformatics 33, 292–293. doi: [10.1093/bioinformatics/btw593](https://doi.org/10.1093/bioinformatics/btw593)
- <span id="page-11-15"></span>Rubelt, F., Bolen, C. R., McGuire, H. M., Vander Heiden, J. A., Gadala-Maria, D., Levin, M., et al. (2016). Individual heritable differences result in unique cell

and Innovation Programme under Grant Agreement No. 825821. FB, JJ, BZ, and BC are funded by the European Union's H2020 Research and Innovation Programme under Grant Agreement No. 825821, the Canadian Institutes of Health Research (CIHR), the Canada Foundation for Innovation, and the CANARIE Research Software Program. The Antibody Society provided the publication charges.

## ACKNOWLEDGMENTS

All authors and members of the AIRR Community Common Repository Working Group gratefully acknowledge support from The Antibody Society.

### SUPPLEMENTARY MATERIAL

<span id="page-11-0"></span>The Supplementary Material for this article can be found [online at: https://www.frontiersin.org/articles/10.3389/fdata.](https://www.frontiersin.org/articles/10.3389/fdata.2020.00022/full#supplementary-material) 2020.00022/full#supplementary-material

Supplementary Material contains the list of endorsing members of the AIRR Community of The Antibody Society.

lymphocyte receptor repertoires of naive and antigen-experienced cells. Nat. Commun. 7:11112. doi: [10.1038/ncomms11112](https://doi.org/10.1038/ncomms11112)

- <span id="page-11-3"></span>Rubelt, F., Busse, C. E., Bukhari, S. A. C., Bürckert, J. P., Mariotti-Ferrandiz, E., Cowell, L. G., et al. (2017). Adaptive immune receptor repertoire community recommendations for sharing immunerepertoire sequencing data. Nat. Immunol. [18, 1274–1278. doi: 10.1038/](https://doi.org/10.1038/ni.3873) ni.3873
- <span id="page-11-12"></span>Schramm, C. A., Sheng, Z., Zhang, Z., Mascola, J. R., Kwong, P. D., and Shapiro, L. (2016). SONAR: a high-throughput pipeline for inferring antibody ontogenies from longitudinal sequencing of B cell transcripts. Front. Immunol 7:372. doi: [10.3389/fimmu.2016.00372](https://doi.org/10.3389/fimmu.2016.00372)
- <span id="page-11-4"></span>Vander Heiden, J. A., Marquez, S., Marthandan, N., Bukhari, S. A. C., Busse, C. E., Corrie, B., et al. (2018). AIRR community standardized representations for annotated immune repertoires. Front. Immunol. 9:2206. doi: [10.3389/fimmu.2018.02206](https://doi.org/10.3389/fimmu.2018.02206)
- <span id="page-11-2"></span>Wilkinson, M. D., Dumontier, M., Aalbersberg, I. J., Appleton, G., Axton, M., Baak, A., et al. (2016). The FAIR guiding principles for scientific data management and stewardship. Sci. Data 3:160018. doi: [10.1038/sdata.2016.18](https://doi.org/10.1038/sdata.2016.18)
- <span id="page-11-6"></span>Ye, J., Ma, N., Madden, T. L., and Ostell, J. M. (2013). IgBLAST: an immunoglobulin variable domain sequence analysis tool. Nucleic Acids Res. 41, W34–40. doi: [10.1093/nar/gkt382](https://doi.org/10.1093/nar/gkt382)

**Conflict of Interest:** ST was employed by company 10x Genomics.

The remaining authors declare that the research was conducted in the absence of any commercial or financial relationships that could be construed as a potential conflict of interest.

Copyright © 2020 Christley, Aguiar, Blanck, Breden, Bukhari, Busse, Jaglale, Harikrishnan, Laserson, Peters, Rocha, Schramm, Taylor, Vander Heiden, Zimonja, Watson, Corrie and Cowell. This is an open-access article distributed under the terms of the [Creative Commons Attribution License \(CC BY\).](http://creativecommons.org/licenses/by/4.0/) The use, distribution or reproduction in other forums is permitted, provided the original author(s) and the copyright owner(s) are credited and that the original publication in this journal is cited, in accordance with accepted academic practice. No use, distribution or reproduction is permitted which does not comply with these terms.